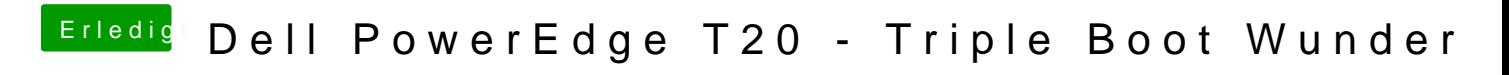

Beitrag von dondc vom 18. Januar 2018, 21:15

Hier ist mein aktuelle config.plist